<sup>Документ подисан подговорению й подпись и и выс<mark>шего образования российской федерации</mark></sup> **Федеральное государственное автономное образовательное учреждение высшего образования «Национальный исследовательский технологический университет «МИСИС»** Информация о владельце: ФИО: Исаев Игорь Магомедович Должность: Проректор по безопасности и общим вопросам Дата подписания: 28.08.2023 16:37:39 Уникальный программный ключ: d7a26b9e8ca85e98ec3de2eb454b4659d061f249

## Рабочая программа практики Тип практики

# **Учебная практика по применению машинного обучения**

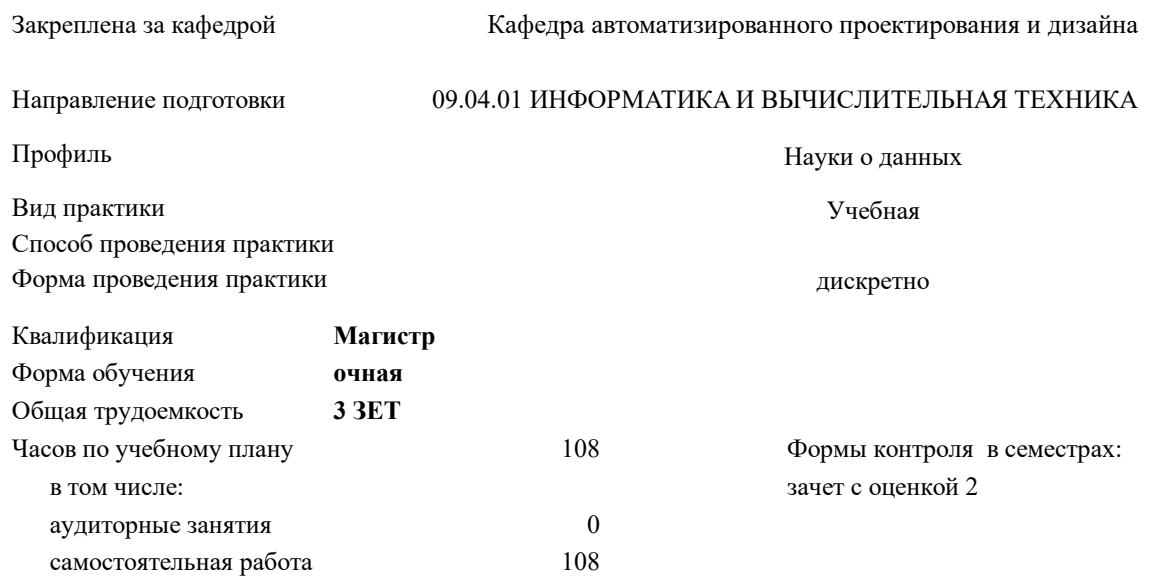

#### **Распределение часов дисциплины по семестрам**

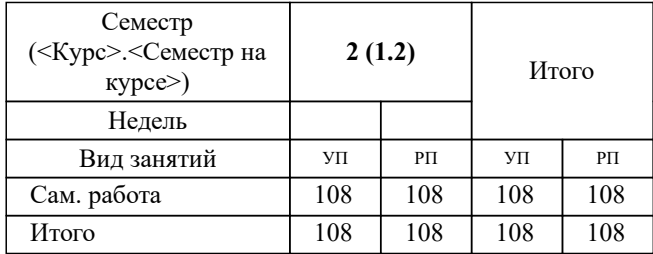

Программу составил(и): *ктн, доцент, Калитин Д.В.*

### **Учебная практика по применению машинного обучения** Рабочая программа

Разработана в соответствии с ОС ВО:

Самостоятельно устанавливаемый образовательный стандарт высшего образования - магистратура Федеральное государственное автономное образовательное учреждение высшего образования «Национальный исследовательский технологический университет «МИСиС» по направлению подготовки 09.04.01 ИНФОРМАТИКА И ВЫЧИСЛИТЕЛЬНАЯ ТЕХНИКА (приказ от 05.03.2020 г. № 95 о.в.)

Составлена на основании учебного плана:

09.04.01 Информатика и вычислительная техника, 09.04.01-МИВТ-23-3.plx Науки о данных, утвержденного Ученым советом НИТУ МИСИС в составе соответствующей ОПОП ВО 22.06.2023, протокол № 5-23

Утверждена в составе ОПОП ВО:

09.04.01 Информатика и вычислительная техника, Науки о данных, утвержденной Ученым советом НИТУ МИСИС 22.06.2023, протокол № 5-23

**Кафедра автоматизированного проектирования и дизайна** Рабочая программа одобрена на заседании

Протокол от 17.06.2021 г., №10

Руководитель подразделения Горбатов Александр Вячеславович

#### **1. ЦЕЛИ ОСВОЕНИЯ**

1.1 Целью учебной практики является ознакомление студентов со специальностью и направлениями подготовки (профилями) выбранной специальности в рамках подразделений и кафедр. Закрепление и углубление теоретических знаний, практических умений и навыков, приобретенных в процессе обучения по общепрофессиональным и специальным дисциплинам., с практическим использованием моделей машинного обучения.

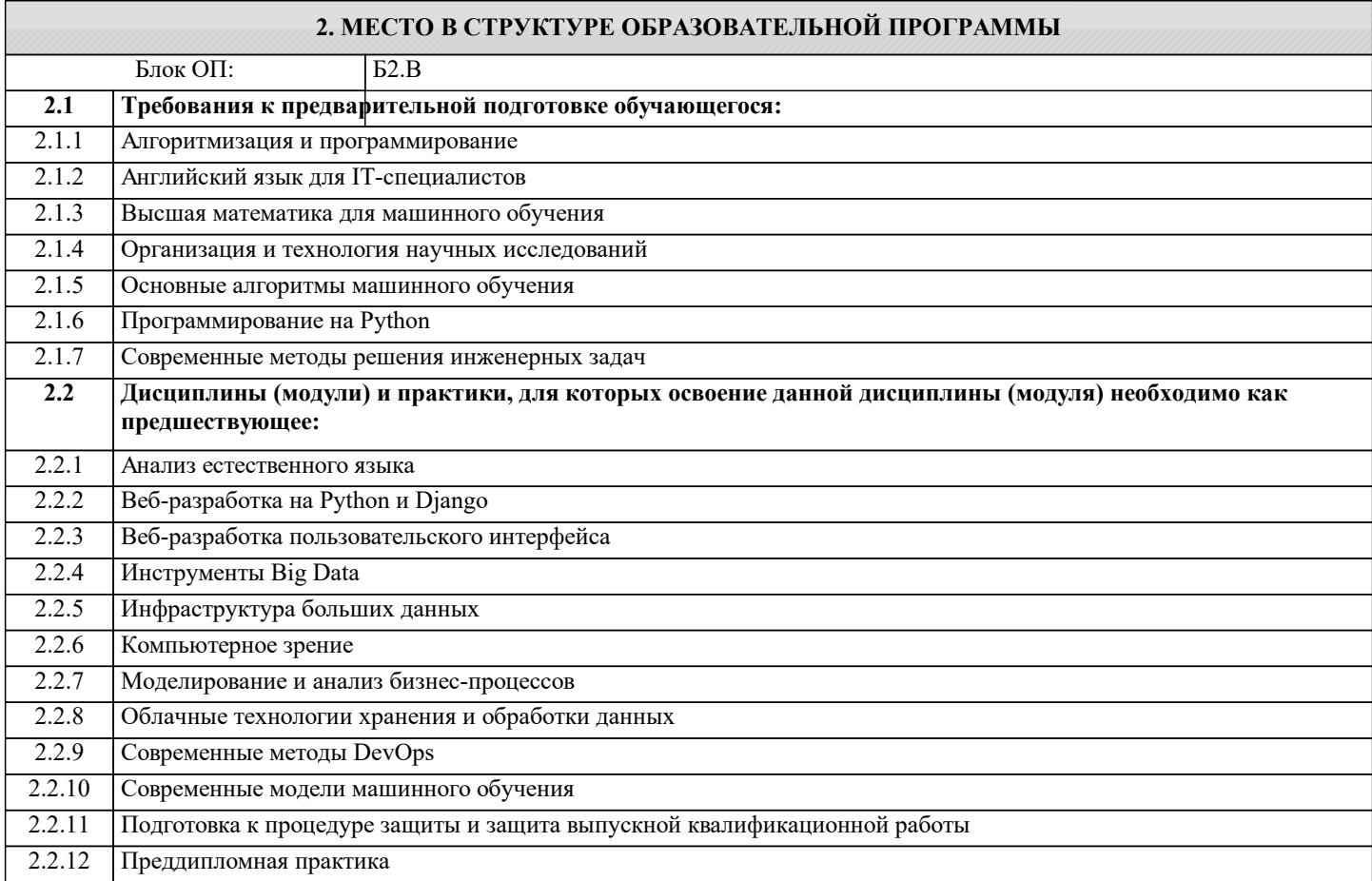

**ОПК-1: Способен самостоятельно приобретать, развивать и применять математические, естественнонаучные, социально-экономические и профессиональные знания для решения нестандартных задач, в том числе в новой или незнакомой среде и в междисциплинарном контексте**

**Знать:**

ОПК-1-З1 Знает, как применять естественнонаучные и общеинженерные знания, методы математического анализа и моделирования, теоретического и экспериментального исследования в профессиональной деятельности

**ОПК-3: Способен анализировать профессиональную информацию, выделять в ней главное, структурировать, оформлять и представлять в виде аналитических обзоров с обоснованными выводами и рекомендациями**

**Знать:**

ОПК-3-З1 основные источники получения информации в области машинного обучения

**ПК-1: Способен к проведению научно-исследовательских и опытно-конструкторских разработок при исследовании самостоятельных тем**

**Знать:**

ПК-1-З1 методы анализа сложных систем

**УК-2: Способен интегрировать знания и принимать решения в сложных ситуациях, формулировать суждения на основе неполной или ограниченной информации, управлять проектом на всех этапах его жизненного цикла Знать:**

УК-2-З1 основные типовые задачи по применению моделей машинного обучения

**УК-1: Способен осуществлять критический анализ новых и сложных инженерных объектов, процессов и систем в междисциплинарном контексте, проблемных ситуаций на основе системного подхода, выбрать и применить наиболее подходящие и актуальные методы из существующих аналитических, вычислительных и экспериментальных методов или новых и инновационных методов, вырабатывать стратегию действий**

**Знать:**

УК-1-З1 основные ограничения моделей машинного обучения

**ОПК-1: Способен самостоятельно приобретать, развивать и применять математические, естественнонаучные, социально-экономические и профессиональные знания для решения нестандартных задач, в том числе в новой или незнакомой среде и в междисциплинарном контексте**

**Уметь:**

ОПК-1-У1 проводить анализ предметной области, с целью выявления способов применения моделей машинного обучения для решения прикладных задач

**УК-3: Способен использовать различные методы ясного и недвусмысленного формулирования своих выводов, знаний и обоснований для специализированной и неспециализированной аудиторий в национальном и международном контекстах, организовывать и руководить работой команды, вырабатывая командную стратегию для достижения поставленной цели**

**Уметь:**

УК-3-У1 составлять отчёты о проделанной работе

#### **ПК-3: Способен к модернизации программного средства и его окружения**

**Владеть:**

ПК-3-В1 Владеет способностью разрабатывать компоненты системных программных продуктов

**УК-4: Способен эффективно функционировать в национальном и международном коллективах в качестве члена или лидера команды, применять современные коммуникативные технологии, в том числе на иностранном(ых) языке(ах), для академического и профессионального взаимодействия**

**Владеть:**

УК-4-В1 методами управления проектов

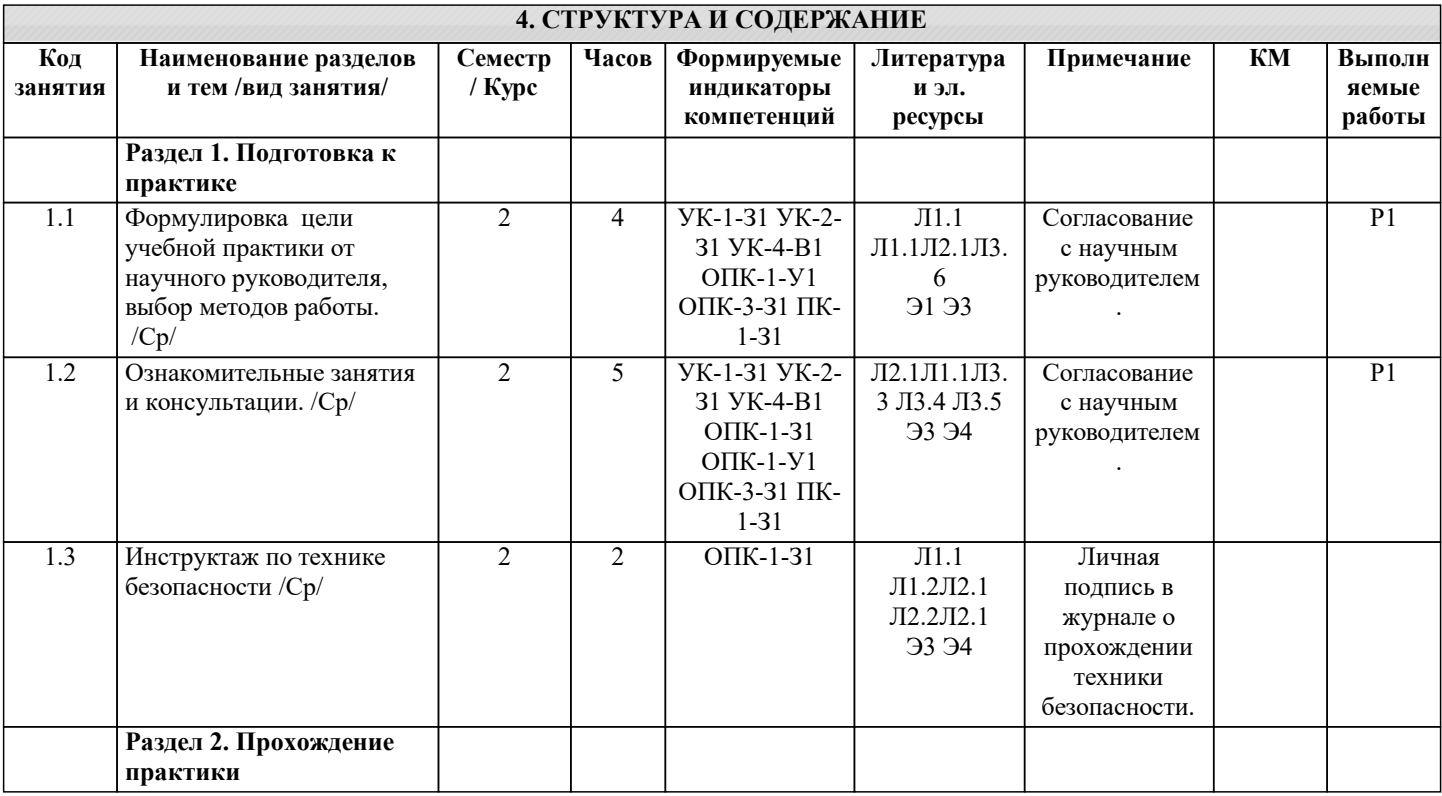

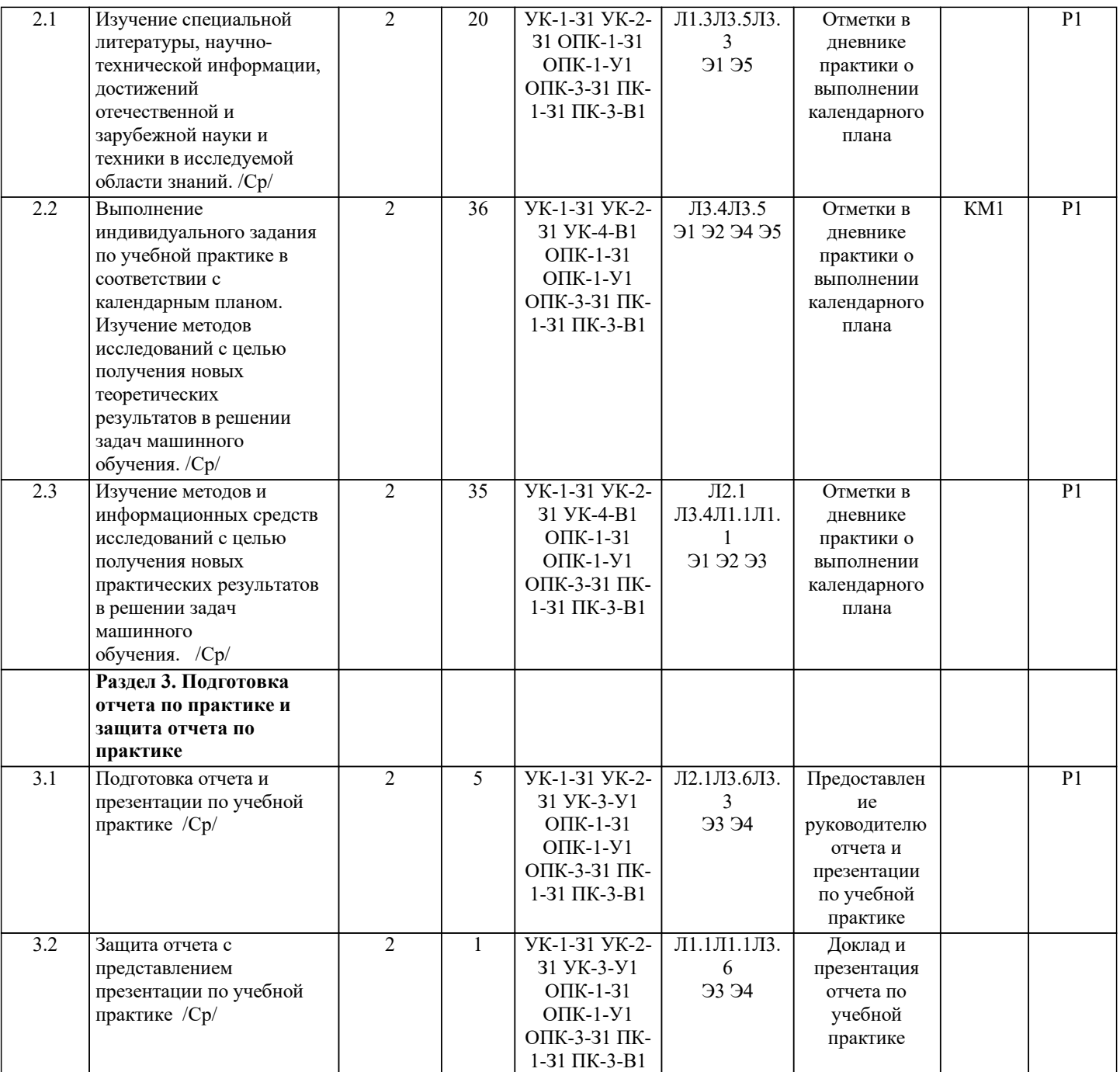

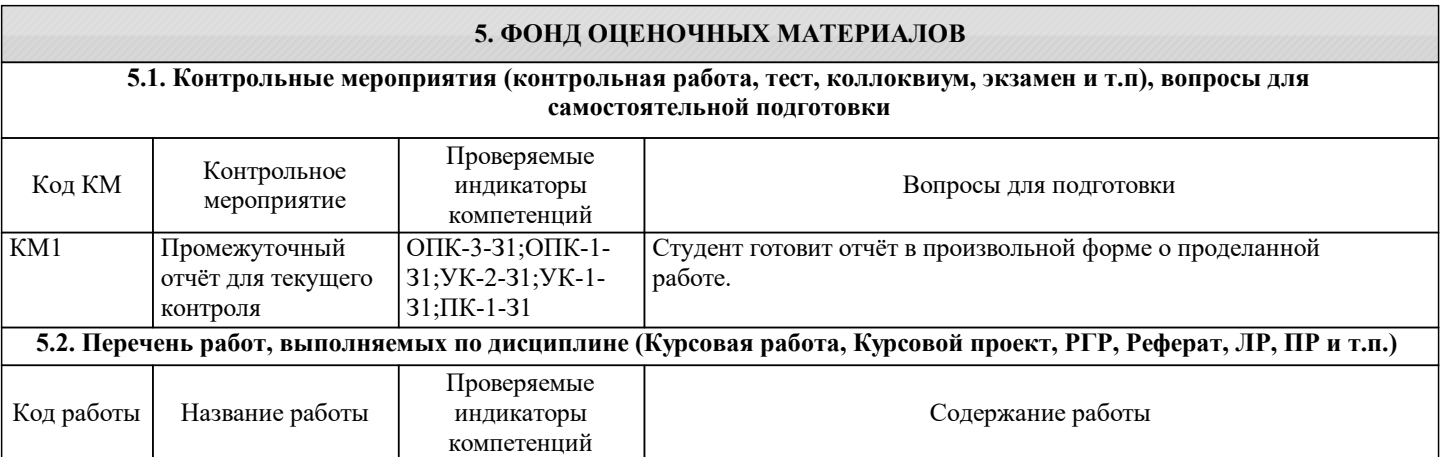

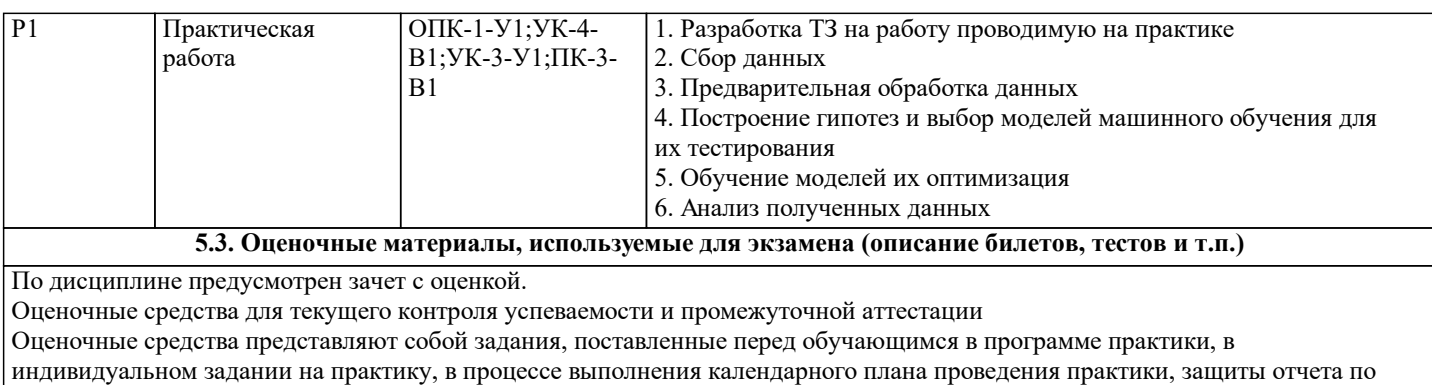

практике, которые позволяют оценить компетенции, сформированные у обучающихся в период прохождения практики.

Отчеты по практике, копии дневников по практике, программные файлы к индивидуальному заданию хранятся в ЭИОС «Canvas».

Отчеты по практике в бумажном варианте, дневники по практике хранятся на кафедре.

 $\overline{\Gamma}$ 

## **5.4. Методика оценки освоения дисциплины (модуля, практики. НИР)**

٦

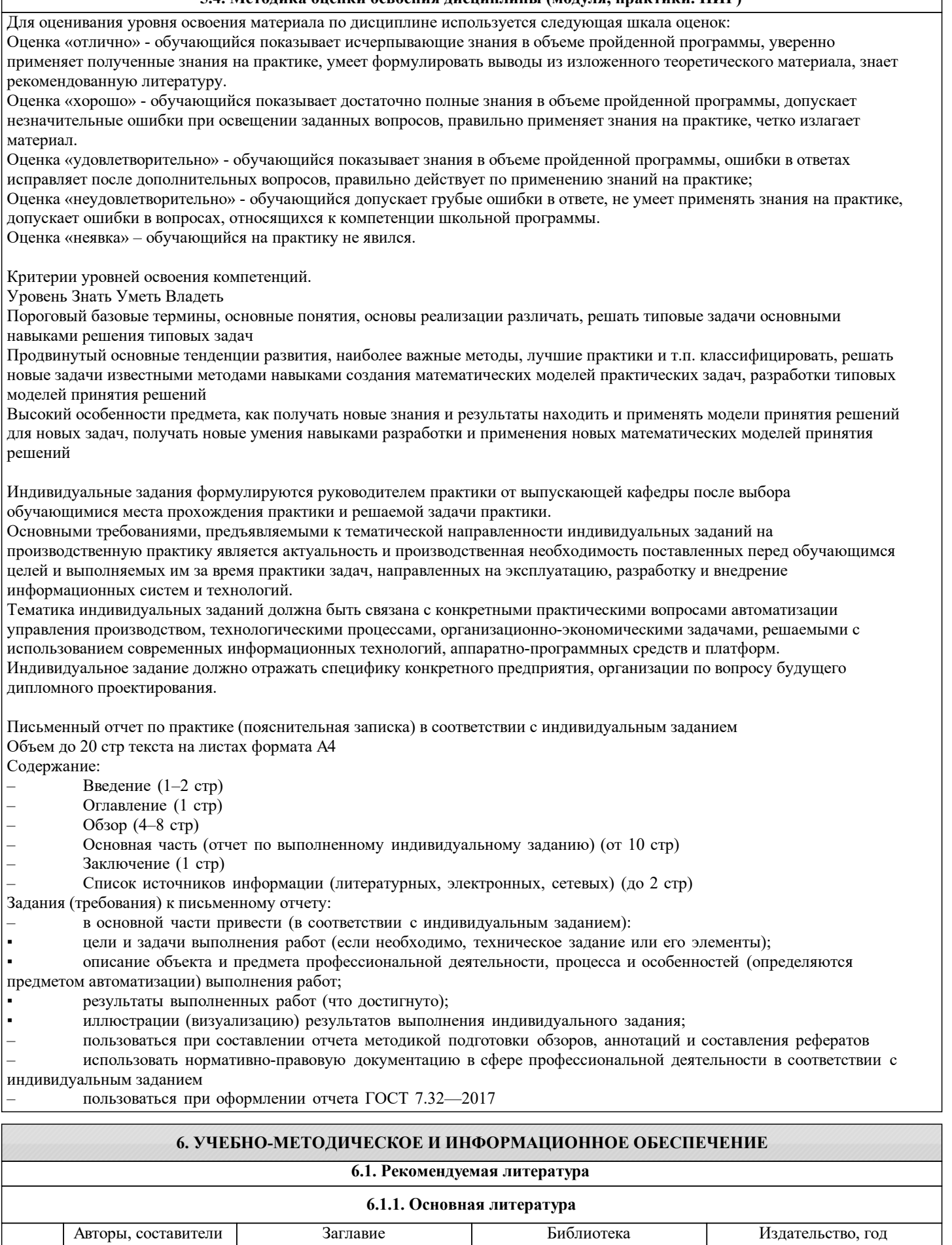

Электронная библиотека Москва: Книгодел, 2006

Л1.1 Путилин Б. Г. Обеспечение безопасности

жизнедеятельности: учебнометодическое пособие

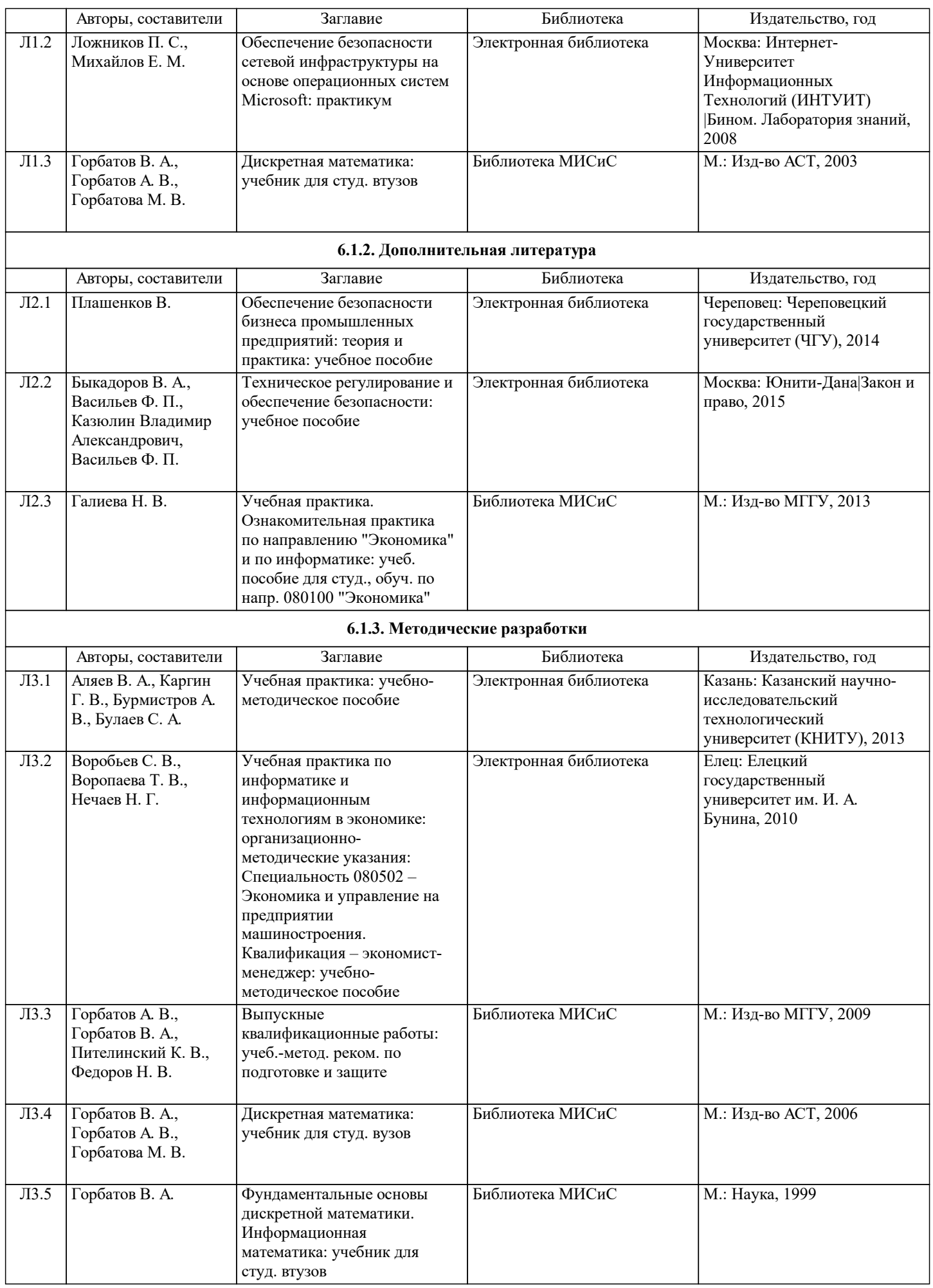

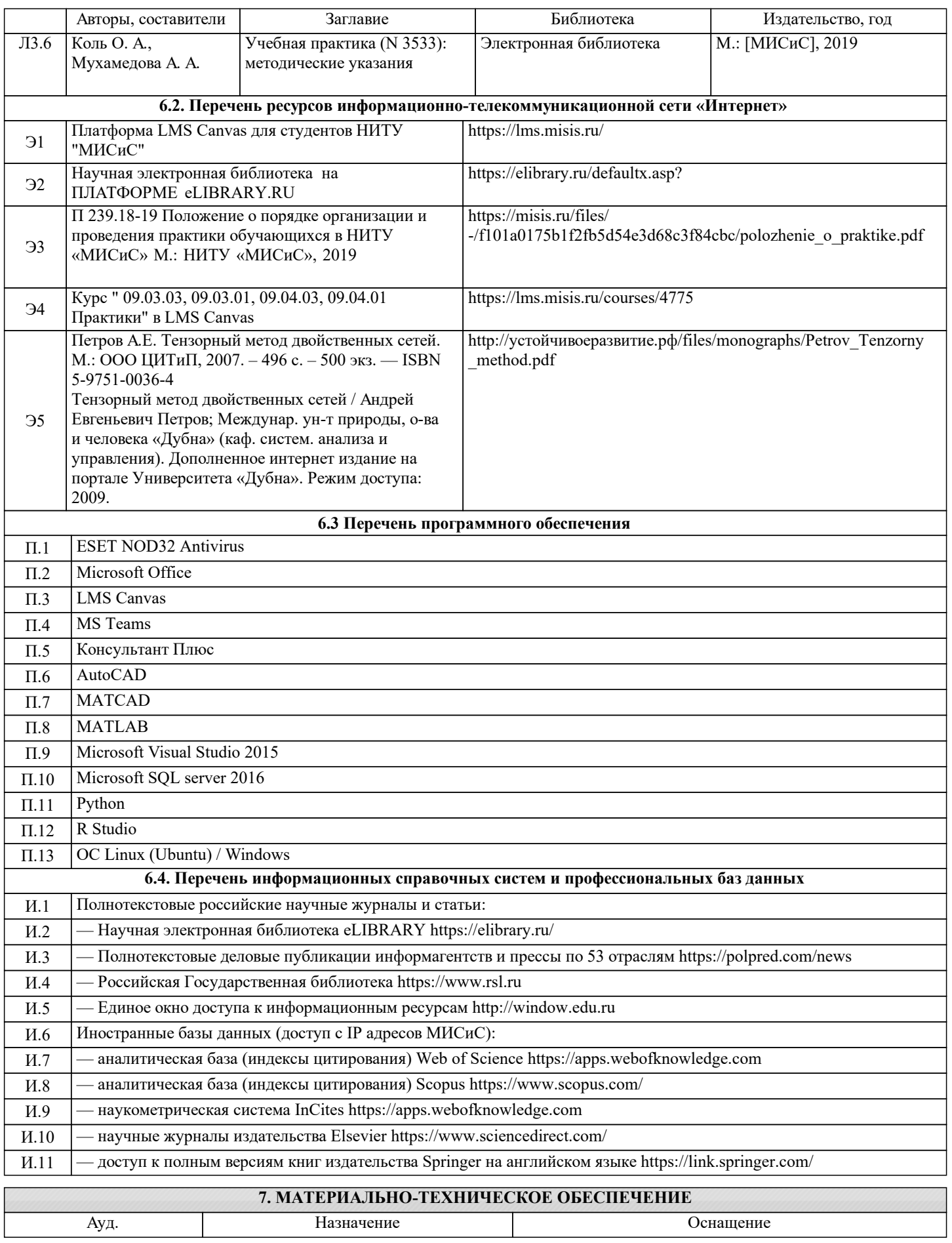

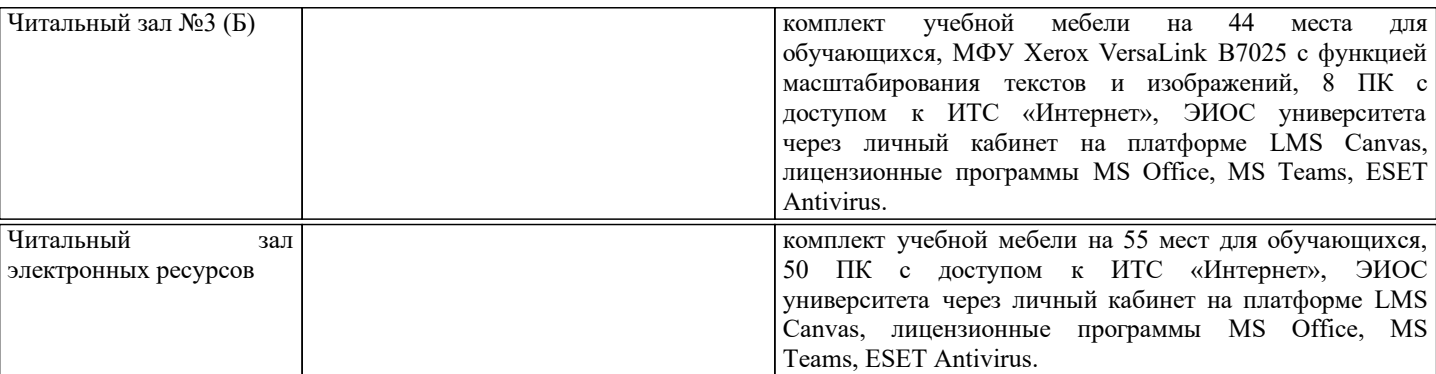

#### **8. МЕТОДИЧЕСКИЕ УКАЗАНИЯ ДЛЯ ОБУЧАЮЩИХСЯ, ТРЕБОВАНИЯ К ВНЕШНИМ БАЗАМ ПРАКТИК (НИР)**

Проходящие учебную практику студенты бакалавриата должны рассматривать этот вид учебного процесса в качестве основного средства освоения практического материала, который далее будет положен в основу курсового проектирования. Тематика индивидуальных заданий должна корреспондироваться с тематикой по специализациям кафедры, т.е. должна быть посвящена изучению специальной литературы, исследованию и постановке задач планирования, оптимизации, анализа, прогнозирования и применения интеллектуальных технологий в подсистемах САПР, разработке компонент программных комплексов и баз данных

Учебная практика является основным средством освоения практического материала. Тематика индивидуальных заданий должна соответствовать специализациям кафедры, т. е. должна быть посвящена исследованию и постановке задач планирования, анализа, прогнозирования и применения интеллектуальных и интернет технологий в подсистемах САПР. Обучающимся должны быть предоставлены возможности:

• использовать необходимые программно-аппаратные вычислительные средства;

• изучать специальную литературу и другую научно-техническую информацию, достижения отечественной и зарубежной науки и техники в соответствующей области знаний;

• участвовать в проведении научных исследований по управлению техническими системами или выполнении технических разработок;

• осуществлять сбор, обработку, анализ и систематизацию научно-технической информации по теме (заданию);

• составлять отчеты (разделы отчета) по теме или ее разделу (этапу, заданию).

Для обеспечения учебного процесса материально-техническими ресурсами используются:

1. Компьютерный класс, оборудованный для проведения практических работ средствами оргтехники, персональными компьютерами, объединенными в сеть с выходом в Интернет;

2. Установленное лицензионное программное обеспечение.

Учебно-методическое сопровождение практики реализовано с применением ЭИОС «Canvas»в котором размещаются следующие материалы:

- программа практики;

- индивидуальное задание по практике;
- учебные, методические и дополнительные материалы;

- образцы форм, шаблонов отчетных документов и порядок их заполнения;

- требования к отчету по практике, заполнению и представлению дневника по практике и т.д.

- отчетные документы по практике.

В личных кабинетах обучающихся размещается информация о возможных местах прохождения практики в соответствии с заключенными договорами, результаты защиты отчетов по практике.